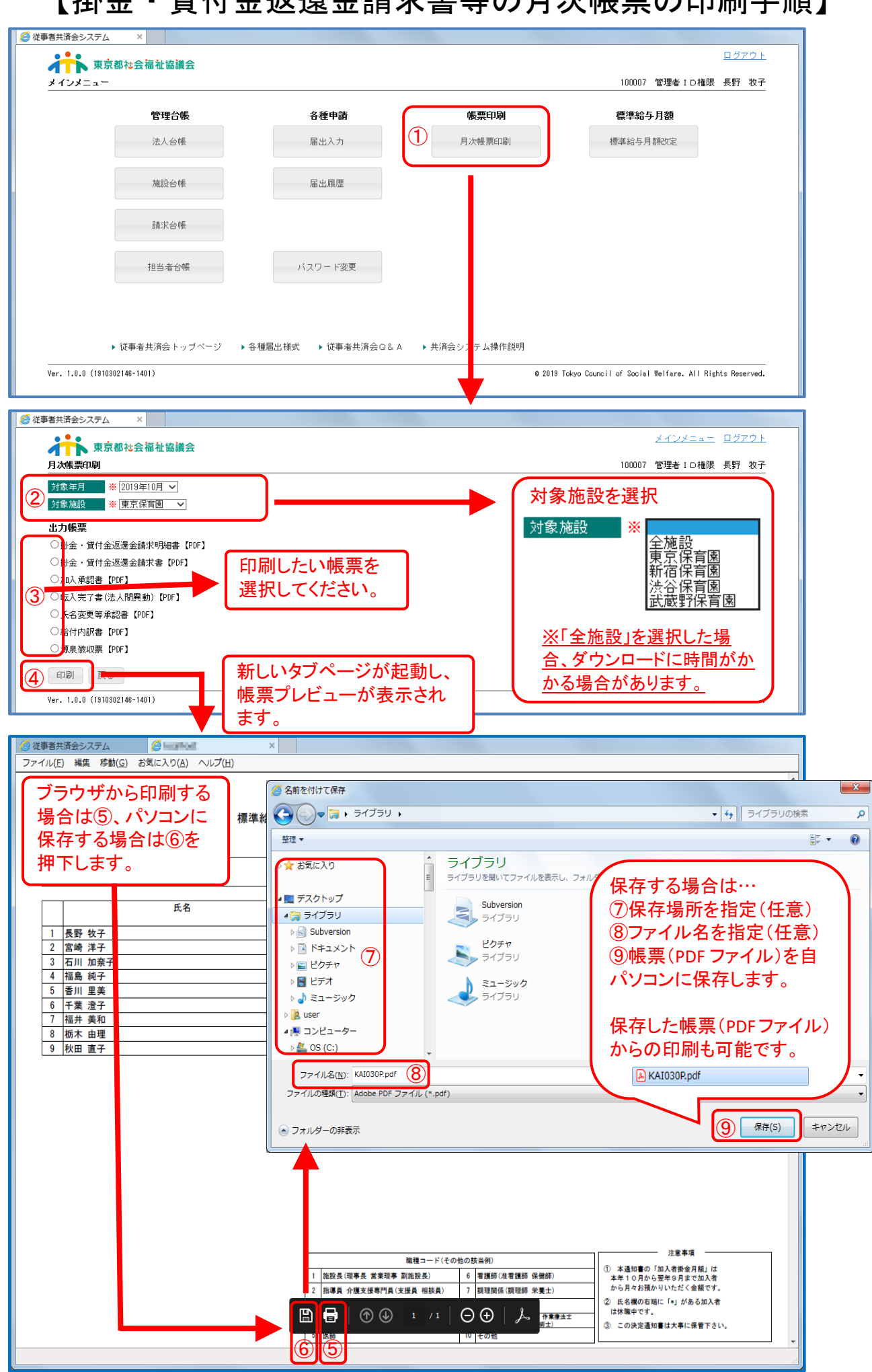

## 【掛金・貸付金返還金請求書等の月次帳票の印刷手順】